→ スマホ版は別頁

**== 対数関数(2) == ○逆関数のグラフ**

# 例1

 $y=2x+1\cdots(1)$ を *x* について解くと,  $x = \frac{y-1}{2} \cdots (2)$ *x* ,*y* を⼊れ替えると  $y=\frac{x-1}{2}\cdots(3)$ *2 2*

このとき,(3)を(1)の逆関数という.

### 例2

 $y=e^x\cdots(1)$ を *x* について解くと,  $x = \log_e y \cdots (2)$ *x* ,*y* を⼊れ替えると  $y = \log_e x \cdots (3)$ このとき,(3)を(1)の逆関数という.

## 一般に,

*y=f*(*x*) ・・・(1)を *x* について解いたものを *x=f* $^{-1}(y)$ *・・・*(2)と書く. *x* ,*y* を⼊れ替えると  $y=f^{-1}(x)\cdots(3)$ このとき,(3)を(1)の逆関数という.

### **○逆関数の性質**

ある関数 *y=f*(*x*) と,その逆関数 *y=f* (*x*) とでは *−1* **(1)**グラフは*y=x* の直線に関して対称になる. **(2)**定義域と値域が⼊れ替わる.

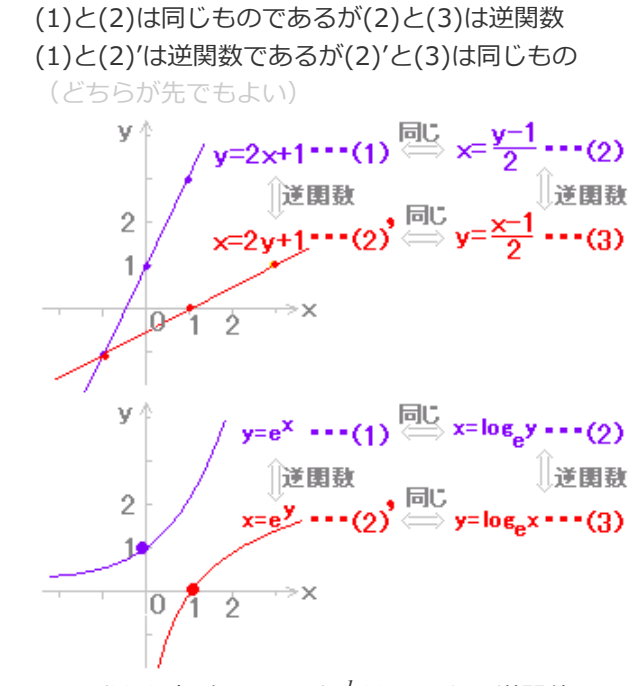

 $\breve{\chi}$ *y=f(x)* を変形して  $x$ = $f^{-1}(y)$  にしたら逆関数になるわけで はない.上の(1)(2)は同じもの(いつでも元に戻せる.)  $x, y$  を入れ替えたときに対応関係が逆になる. (当然のこ と)

※*x* ,*y* を⼊れ替えると縦と横が⼊れ替わるので,*y=x* の直 線に関して対称移動したものになる.

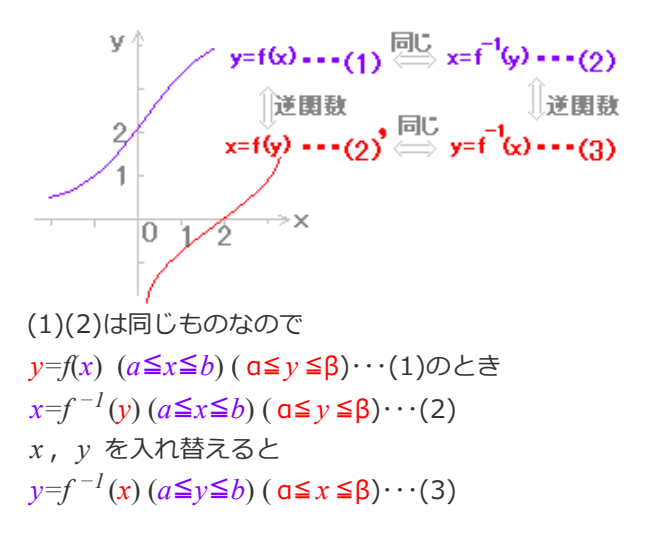

# **○対数関数のグラフ**

対数関数  $y = \log_{a} x$ は,指数関数  $y = a^{x}$  の逆関数となって いるので,各々のグラフは*y=x* の直線に関して対称となっ ている.

また,*y=a* (*-∞<x<∞*)(*0<y<∞* )の定義域と値域を⼊れ替え *x* ると,*y=*log *x*(*0<x<∞*)(*-∞<y<∞*) *a*

特に,  $y=a^{\chi}$  がつねに( $0$ , *l*) を通るのに対応して, *y=*log *x* はつねに(*1,0*) を通る. *a*

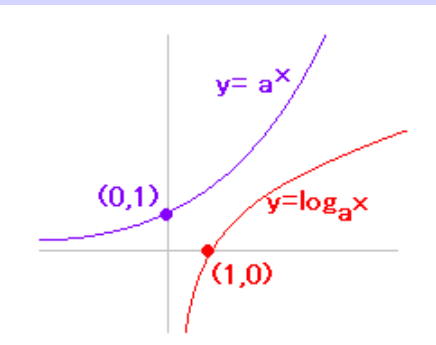

[重要]  $y=a^x$  の値域は $y>0$  →  $y = log_a x$ の定義域は $x>0$  指数関数とその逆関数となっている対数関数のグラフを2, 3示すと右図のとおり.

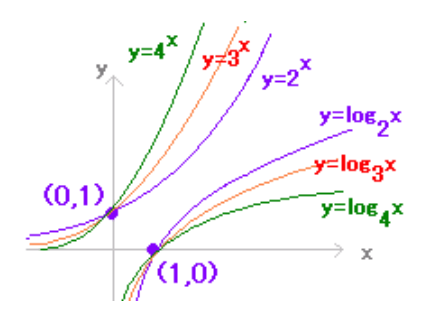

# **○対数関数の微分**

底が *e* (⾃然対数の底 *2.71828* ・・・)の対数は,⾃然対数と 呼ばれ,底を省略してよい. log *x* は log *x* を表わす. *e*

#### [要点]

*y*=log *x* (底は*e* )→*y'*=  $\frac{1}{x}$ *x*

(証明)

*y=*log *x* のとき,

$$
y' = \lim_{h \to 0} \frac{\log (x+h) - \log x}{h} = \lim_{h \to 0} \frac{\log \frac{x+h}{x}}{h}
$$

$$
= \lim_{h \to 0} \frac{\log (1 + \frac{h}{x})}{h} = \lim_{h \to 0} \frac{\log (1 + \frac{h}{x})}{\frac{h}{x}} \frac{1}{x} = \frac{2}{x}
$$

( $y = \log_{a} x$  の微分は,底の変換をすれば上の公式ででき る.)

### 例と答

次の関数を微分せよ. (各々の定義域は真数が正の数とな る区間とする.)  $(1)y=log 3x \rightarrow y=log 3+log x \rightarrow y'=\frac{1}{2}$ *x*

#### (別解)

*t =3x* とおくと  $y=$ log  $t$  $t = 3x$ -------------

合成関数微分法により

$$
\frac{dy}{dx} = \frac{dy}{dt} \frac{dt}{dx} = \frac{1}{t} \times 3 = \frac{1}{3x} \times 3 = \frac{1}{x}
$$
  
(2)*y*=log<sub>10</sub>*x*  $\rightarrow$  *y* =  $\frac{\log x}{\log 10} \rightarrow$  *y*  $\prime = \frac{1}{x \log 10}$   
(3)*y*=log(*x*<sup>2</sup> + *x*+1)  
*y*=log<sub>1</sub>

*y=*log *t*  $t = x^2 + x + 1$ -------------

合成関数微分法により

$$
\frac{dy}{dx} = \frac{dy}{dt}\frac{dt}{dx} = \frac{1}{t} \times (2x+1) = \frac{2x+1}{x^2+x+1}
$$

[指数関数,対数関数の微分に使う重要な極限値] 次の3つの極限は、互いに同値であることが知られている. (証明略)

(1) 
$$
\lim_{h \to 0} \frac{e^h - 1}{h} = 1
$$
  
\n(2)  $\lim_{h \to 0} \frac{\log (1 + h)}{h} = 1$   
\n(3)  $\lim_{h \to 0} (1 + h) \frac{\frac{1}{h}}{h} = e$ 

(4)
$$
y = log |x|
$$
  
\n $\overline{y}$ )  $x > 0$   $\overline{v} \ge \frac{1}{x}$ 

イ) *x < 0* のとき,*y=*log *(-x)*  $y=$ log  $t$ *t =-x* -------------

合成関数微分法により

 *= = ×(-1) = ×(−1) =* 以上から,*y=*log *|x|→y'= dy dx dy dt dt dx 1 t 1 −x 1 x 1 x*

ただし,グラフは次のようになっている.

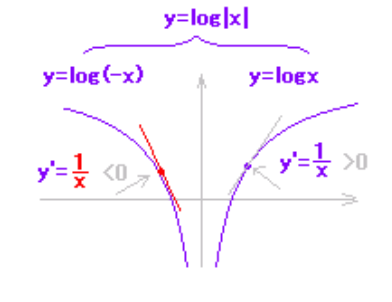

# **■短答問題■**

次の関数を微分せよ.(各々の定義域は真数が正の数となる 区間とする.)

$$
(4)y = (\log x)^2
$$

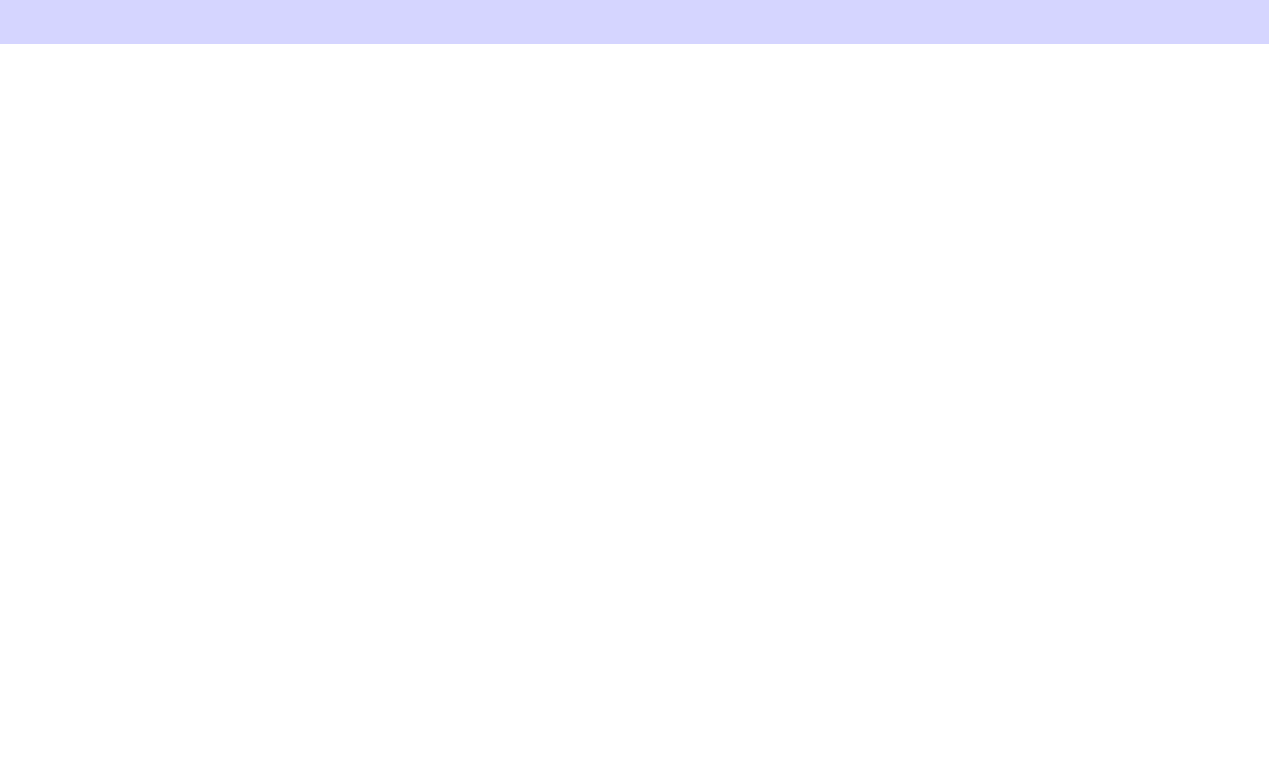